# Esame di Stato 2018/19

## Soluzione problema 1 seconda prova

Alessandro Gambini<sup>1</sup>, Elisa Garagnani<sup>2</sup>, and Giovanni Organtini<sup>3</sup>

<sup>1</sup>Università di Bologna 2 Istituto di Istruzione Superiore Archimede <sup>3</sup>Sapienza Università di Roma

20 giugno 2019

## Problema 1

#### Punto 1

La funzione  $g(x)$  è sempre continua su tutto R e per ogni  $a \in b$  con  $a \neq 0$ , possiede sempre un valore positivo e uno negativo, determinato dal segno del fattore  $(ax + b)$ . Il fatto che

$$
\lim_{x \to \pm \infty} g(x) = 0,
$$

è sufficiente per stabilire che g ha un massimo e un minimo assoluto.

D'altra parte possiamo arrivare alla stessa conclusione studiando la derivata prima della funzione:

$$
g'(x) = e^{2x - x^2} (a + (2 - 2x)(b + ax))
$$

Il segno di  $g'(x)$  è quello del polinomio  $a + (2 - 2x)(b + ax)$ , il cui discriminante è

$$
\frac{\Delta}{4} = (a - b)^2 + 2a(a + 2b) = 3a^2 + b^2 + 2ab = 2a^2 + (a + b)^2 > 0.
$$

Dunque per ogni a e b la derivata prima ha due zeri nei quali la derivata cambia segno: in uno passa da negativo a positivo (che corrisponde al punto di minimo) e nell'altro passa da positivo a negativo (che corrisponde al massimo).

Affinchè le funzioni si intersechino in  $A(2,1)$  entrambe devono passare per tale punto:

$$
f(2) = 4a + b - 2 \qquad g(2) = 2a + b.
$$

Basta quindi risolvere il sistema

$$
\begin{cases}\n4a + b - 2 = 1 \\
2a + b = 1\n\end{cases}
$$

che ha come unica soluzione  $a = 1$  e  $b = -1$ .

#### Punto 2

Il grafico di  $f(x)$  è una parabola con vertice in  $\left(\frac{1}{2}\right)$  $\frac{1}{2}, -\frac{5}{4}$ 4 ), passante per  $B(0, -1)$ . In particolare  $f'(x) = 2x - 1$ quindi  $f'(0) = -1$ .

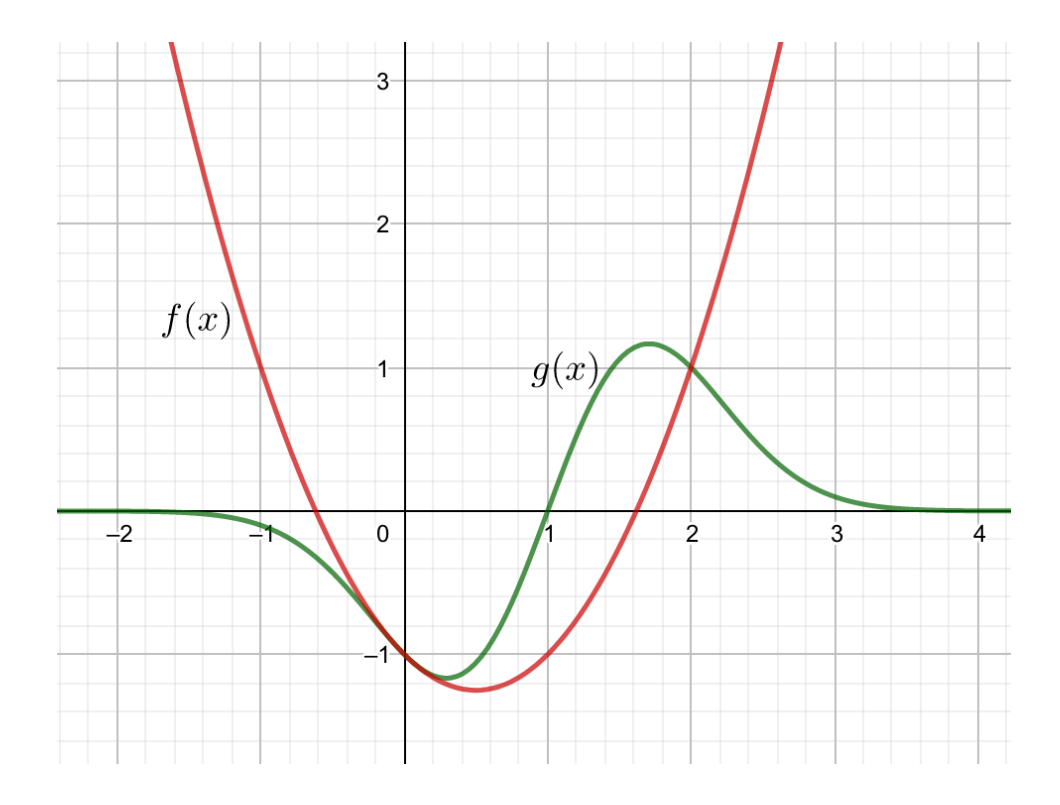

Figura 1: Grafico di  $f$  e  $g$  per  $a = 1$  e  $b = -1$ 

D'altra parte anche  $g(0) = -1$  e

$$
g'(x) = e^{2x - x^2}(-2x^2 + 4x - 1)
$$

pertanto anche  $g'(0) = -1$  e quindi i due grafici sono tangenti nel punto  $B(0, -1)$ .

Il grafico di  $g(x)$  possiede un centro di simmetria in  $(1,0)$  infatti la funzione  $h(x) = g(x+1) = xe^{1-x^2}$  è una funzione dispari.

Le due curve si incontrano anche in  $A(2,1)$  (vedi punto 1) e l'area richiesta (che indichiamo sempre con S) è

$$
S = \int_0^2 (g(x) - f(x))dx = \int_0^2 \left( (x - 1)e^{2x - x^2} - x^2 + x + 1 \right) dx = \int_0^2 \left( (x - 1)e^{2x - x^2} \right) dx - \int_0^2 (x^2 - x - 1) dx
$$

Il grafico di  $g(x)$  ha una simmetria centrale rispetto a  $(1,0)$  quindi  $\int_0^2$ 0  $g(x)dx=0,$ 

$$
S = 0 - \left[\frac{x^3}{3} - \frac{x^2}{2} - x\right]_0^2 = \frac{4}{3}.
$$

#### Punto 3

La corrente  $i_1$  è entrante nel piano del foglio. Il campo magnetico generato da questa corrente dunque, per la regola della mano destra, è tale per cui le sue linee di forza sono circonferenze parallele al piano  $Oxy$ , centrate in  $P_1$ e con verso orario.

Anche  $i_2$  e  $i_3$  generano ciascuna un campo magnetico, le cui linee di forza sono circonferenze centrate, rispettivamente, in  $\mathcal{P}_2$ e in $\mathcal{P}_3$ orientate secondo il verso delle correnti.

La circuitazione C del campo magnetico B lungo il contorno di S è facilmente calcolabile utilizzando il Teorema di Ampère, secondo il quale

$$
\mathcal{C} = \mu_0 \sum_i i_i \,,
$$

dove la somma sulle correnti è estesa solamente alle cosiddette correnti concatenate, che sono quelle che attraversano la superficie S.  $\mu_0 = 4\pi \times 10^{-7}$  H/m è la permeabilità magnetica del vuoto (il testo non dice che il sistema si trova nel

vuoto e in questi casi si può assumere che sia cosí). Di fatto, dunque, la corrente  $i_3$ , che non attraversa la superficie S, non contribuisce affatto alla circuitazione.

La corrente  $i_1$  certamente attraversa la superficie. La corrente  $i_2$  si trova molto vicina al bordo di questa, quindi vale la pena controllare se è concatenata. Per farlo calcoliamo l'ordinata della funzione  $g(x)$  per  $x = \frac{3}{2}$ , che vale  $g(x) \simeq$  $1.06 > 1$ , quindi di sicuro il punto  $P_2$  è all'interno.

La circuitazione del campo magnetico lungo il contorno di S dunque vale

$$
\mathcal{C} = \mu_0 \left( i_1 + i_2 \right)
$$

Poiché  $\mu_0$  e  $i_1$  sono costanti, la circuitazione è una funzione di  $i_2$  che è negativa se ha verso opposto a quello di  $i_1$ (uscente dal foglio) e positiva altrimenti (entrante nel foglio). Il grafico di  $\mathcal{C}(i_2)$  in funzione di  $i_2$  è una retta di pendenza pari a  $\mu_0$ , che per  $i_2 = 0$  vale

$$
C(0) = \mu_0 i_1 = 8\pi \times 10^{-7} \,\mathrm{Tm}
$$

(le unità si determinano facilmente dalla semplice analisi dimensionale della circuitazione e sapendo che tutte le grandezze sono espresse nel SI, nel quale i campi magnetici si misurano in Tesla (T), le correnti in Ampère (A) e le lunghezze in metri (m)).

La circuitazione è nulla quando

$$
\mu_0(i_1+i_2)=0
$$

cioè per  $i_2 = -i_1$ . Per concludere, la circuitazione è indipendente da  $i_3$ . Per  $i_2$  uscente dal piano del foglio con intensità di modulo superiore a 2 A, la circuitazione è negativa, altrimenti è positiva. Per  $i_2 = 0$ , la circuitazione vale  $8\pi \times 10^{-7}$  Tm.

#### Punto 4

Applichiamo la legge sull'induzione e.m. di Faraday–Neumann–Lenz, per la quale in una spira conduttrice si manifesta una forza elettromotrice V indotta pari, in modulo, alla variazione del flusso del campo magnetico nell'unità di tempo. In formule

$$
V = -\frac{\mathrm{d}\Phi_S(B)}{\mathrm{d}t}.
$$

In questo caso, essendo la superficie piana e il campo uniforme,

$$
\Phi_S(B) = SB\cos(\theta)
$$

dove θ è l'angolo formato tra la perpendicolare al piano della spira e il campo magnetico. Quest'angolo dipende dal tempo. Nell'istante in cui la spira giace sul piano  $Oxy$  l'angolo è nullo, mentre vale  $\frac{\pi}{2}$  quando la spira ha compiuto un quarto di giro. Essendo  $\omega$  costante abbiamo  $\theta = \omega t$  e quindi

$$
V = -\frac{\mathrm{d}}{\mathrm{d}t}(B\cos(\omega t)) = -BS\frac{\mathrm{d}\cos(\omega t)}{\mathrm{d}t} = \omega BS\sin(\omega t).
$$

Il testo del problema ci dice che il massimo valore assoluto raggiunto dalla corrente, che per la Legge di Ohm è

$$
I=\frac{V}{R}\,,
$$

è di 5 mA. Questo significa che dobbiamo porre il valore massimo di V pari a  $IR = 5 \times 10^{-3} \times 0, 20 = 10^{-3}$  V = 1 mV. Anche in questo caso le unità di misura si possono determinare semplicemente sapendo che il prodotto di una corrente

per una resistenza è una differenza di potenziale che si misura in volt. Il valore massimo di V si ottiene per sin  $\omega t = 1$ e quindi

$$
IR=\omega BS
$$

da cui si ricava

$$
\omega = \frac{IR}{BS} = \frac{10^{-3}}{1,5 \times 10^{-2} \times \frac{4}{3}} = 0.05 \,\mathrm{s}^{-1}.
$$

 $S = \frac{4}{3} \text{m}^2$  è stata calcolata nel punto 2. Sapendo d'aver usato solo unità SI nei conti, il risultato non può che essere espresso in unità coerenti.

# Esame di Stato 2018/19

# Soluzione problema 2 seconda prova

Alessandro Gambini<sup>1</sup>, Elisa Garagnani<sup>2</sup>, and Giovanni Organtini<sup>3</sup>

<sup>1</sup>Università di Bologna 2 Istituto di Istruzione Superiore Archimede <sup>3</sup>Sapienza Università di Roma

20 giugno 2019

## Problema 2

### Punto 1

Poiché  $a^2$  si somma a  $t^2$  è evidente che a deve avere le stesse dimensioni di t quindi si misura in secondi (s). Per determinare le dimensioni di k scriviamo la corrispondente equazione dimensionale come

$$
[B] = [k] \frac{[TL]}{[T^3]}
$$

essendo  $[T]$  le dimensioni di t (è un tempo) e [L] quelle di r (che è una lunghezza). A denominatore c'è un tempo al quadrato elevato al cubo, ma il tutto è sotto radice, quindi in effetti c'è un tempo al cubo. Otteniamo cosí

$$
[k] = \frac{\left[BT^2\right]}{[L]}
$$

perciò k si misura in Ts<sup>2</sup>/m.

Nel condensatore, il campo magnetico è dovuto alla corrente di spostamento di Maxwell. Quando cambia la tensione ai capi del condensatore, cambia corrispondentemente il campo elettrico E al suo interno e, per il Teorema di Ampère generalizzato, si osserva un campo magnetico la cui circuitazione è pari a

$$
\oint \mathbf{B} \cdot d\mathbf{s} = \epsilon_0 \mu_0 \frac{d\Phi(\mathbf{E})}{dt}.
$$

Qui  $\Phi(E) = \int_S \mathbf{E} \cdot d\mathbf{S}$  rappresenta il flusso del campo elettrico attraverso la superficie  $S$  che ha per contorno la curva lungo la quale si calcola la circuitazione.

Il campo elettrico nel condensatore a facce piane e parallele è perpendicolare alle armature, dunque il campo magnetico che si produce ha linee di forza circolari centrate sull'asse di simmetria del condensatore. Le direzioni dei due campi, quindi, sono perpendicolari.

#### Punto 2

Per quanto detto sopra, la circuitazione del campo magnetico nel condensatore è data dalla Legge di Maxwell che corrisponde al Teorema di Ampère in presenza di campi elettrici variabili, cioè

$$
\oint \mathbf{B} \cdot d\mathbf{s} = \epsilon_0 \mu_0 \frac{d\Phi(\mathbf{E})}{dt}.
$$

Da questa possiamo ricavare che

$$
\frac{\mathrm{d}\Phi(\mathbf{E})}{\mathrm{d}t} = \frac{1}{\epsilon_0 \mu_0} \oint \mathbf{B} \cdot \mathrm{d}\mathbf{s}.
$$

Poiché le linee di forza del campo sono circonferenze, la circuitazione lungo C è facile da calcolare perché in questo caso il campo magnetico è tangente allo spostamento lungo la circonferenza e il prodotto scalare nell'integrale si riduce al prodotto ordinario tra i moduli. L'integrale va esteso su tutta la circonferenza lungo la quale il campo magnetico ha intensità costante perciò

$$
\oint \mathbf{B} \cdot d\mathbf{s} = 2\pi r B.
$$

Sostituendo l'espressione di B si ottiene

$$
\frac{\mathrm{d}\Phi(\mathbf{E})}{\mathrm{d}t} = \frac{2\pi r}{\epsilon_0 \mu_0} \frac{k t}{\sqrt{\left(t^2+a^2\right)^3}} r \,.
$$

Il flusso del campo elettrico si ottiene integrando entrambi i membri:

$$
\Phi(\mathbf{E}) = \frac{2\pi r^2}{\epsilon_0 \mu_0} \int_0^t \frac{k t}{\sqrt{(t^2 + a^2)^3}} dt = -\frac{2\pi r^2}{\epsilon_0 \mu_0} \left( \frac{k}{\sqrt{t^2 + a^2}} - \frac{k}{a} \right) .
$$

Raccogliendo a fattor comune  $k$  si ottiene dunque

$$
\Phi(\mathbf{E}) = \frac{2k\pi r^2}{\epsilon_0 \mu_0} \left( \frac{-1}{\sqrt{t^2 + a^2}} + \frac{1}{a} \right),
$$

come volevasi dimostrare.

Poiché il campo elettrico in un condensatore piano è uniforme, il suo flusso attraverso una superficie circolare di raggio r a esso perpendicolare è semplicemente

$$
\Phi(\mathbf{E}) = E\pi r^2
$$

con E costante ed evidentemente pari a

$$
E = \frac{\Phi(\mathbf{E})}{\pi r^2} = \frac{2k}{\epsilon_0 \mu_0} \left( \frac{-1}{\sqrt{t^2 + a^2}} + \frac{1}{a} \right).
$$

Si ottiene dunque

$$
V = Ed = \frac{2kd}{\epsilon_0 \mu_0} \left( \frac{-1}{\sqrt{t^2 + a^2}} + \frac{1}{a} \right).
$$

Al tendere di t all'infinito, l'intensità del campo magnetico tende a zero. In effetti nell'espressione di B a numeratore  $c<sup>i</sup>è t$ , mentre a denominatore  $t$  è elevato al cubo, quindi cresce piú rapidamente di quanto faccia il numeratore e complessivamente il risultato è nullo.

Questo avviene perché il campo magnetico è presente solo in presenza di una variazione del campo elettrico tra le armature che, a sua volta, si ha quando varia la differenza di potenziale ai capi del condensatore. Dall'espressione di V si vede che, per  $t = 0$  i due addendi tra parentesi si elidono a vicenda e  $V = 0$ . Al crescere di t, anche V cresce, tendendo a un valore che è quello che corrisponde al caso in cui l'addendo a sinistra si annulla, perciò

$$
\lim_{t \to \infty} V = \frac{2kd}{a\epsilon_0 \mu_0} \, .
$$

In definitiva, per t che tende a infinito, V tende a una costante e quindi anche E risulta tendere a una costante, il che significa che la sua derivata tende a zero. Se quindi E non varia, non si osserva alcun campo magnetico indotto, come risulta dal calcolo analitico.

#### Punto 3

La funzione  $F(t)$  passa per l'origine in quanto  $F(0) = 0$ ; inoltre,

$$
F'(t) = -\frac{t}{\sqrt{(a^2 + t^2)^3}} = f(t).
$$

 $F(t)$  è una funzione pari in quanto  $F(t) = F(-t)$  e  $F(t) \leq 0$  per ogni  $t \in \mathbb{R}$  e per ogni  $a > 0$ , in quanto

$$
\frac{1}{\sqrt{t^2+a^2}}\leq \frac{1}{a}.
$$

La funzione è definita su tutto R e non ha asintoti verticali. D'altra parte

$$
\lim_{t \to \pm \infty} F(t) = -\frac{1}{a}
$$

quindi ha un asisntoto orizzontale di equazione  $y = -\frac{1}{x}$  $\frac{1}{a}$ . Essendo la funzione continua, due volte derivabile, pari e non positiva, possiamo dedurre che possiede un massimo assoluto nell'origine e almeno due punti di flesso simmetrici rispetto all'origine.

La derivata prima è  $f(t)$  che è quindi positiva per  $t < 0$  e negativa per  $t > 0$ ;  $F(x)$  pertanto non possiede minimo assoluto.

La derivata seconda di F consente di individuare i punti di flesso:

$$
F''(t) = f'(t) = \frac{2t^2 - a^2}{\sqrt{(a^2 + t^2)^5}}.
$$

La funzione è convessa per  $t<-\frac{\sqrt{2}}{2}a~~\forall~t>\frac{\sqrt{2}}{2}a$  ed è concava per  $-\frac{\sqrt{2}}{2}a < t < \frac{\sqrt{2}}{2}a$  presentando quindi i due flessi nei punti di ascissa  $x = \pm \frac{\sqrt{2}}{2}a$ . Sostituendo le coordinate dei flessi nella derivata prima si ottengono le pendenze delle rette tangenti:

$$
f\left(-\frac{\sqrt{2}}{2}a\right) = \frac{2\sqrt{3}}{9a^2}; \qquad f\left(\frac{\sqrt{2}}{2}a\right) = -\frac{2\sqrt{3}}{9a^2}.
$$

#### Punto 4

Il grafico di f può essere dedotto come in figura dal grafico di F. La funzione F cresce fino a  $x = 0$  e poi descresce, quindi il grafico di f è positivo per  $x < 0$  e negativo per  $x > 0$ . Poiché F è una funzione pari, la sua derivata è una funzione dispari. I punti di flesso rappresentano i punti di massima pendenza (positiva o negativa) per la funzione F che quindi sono punti di massimo o minimo relativo per la derivata prima f. Infine, poiché la funzione  $F$  tende a un asintoto orizzontale per  $x \to \pm \infty$ , la sua derivata tende a 0 per  $x \to \pm \infty$ .

Essendo la funzione  $f$  dispari,

$$
\int_{-b}^{b} f(t) \mathrm{d}t = 0
$$

per ogni scelta di  $b > 0$ . L'area della regione di piano compresa tra il grafico di f, l'asse delle ascisse e le rette parallele all'asse delle ordinate passanti per gli estremi della funzione è:

$$
2\int_{-\frac{\sqrt{2}}{2}a}^{0} f(t)dt = 2\left[\frac{1}{\sqrt{t^2 + a^2}}\right]_{-\frac{\sqrt{2}}{2}a}^{0} = \frac{2}{a}\left(1 - \sqrt{\frac{2}{3}}\right).
$$

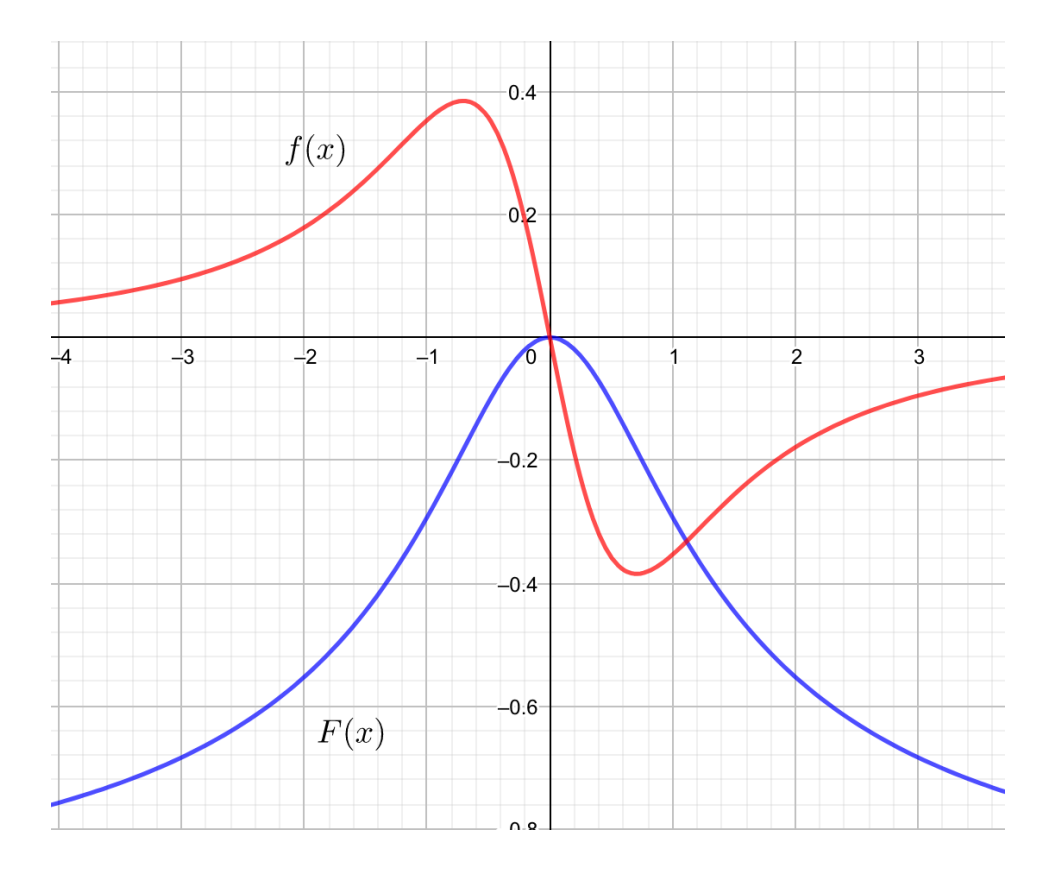

Figura 1: Grafico di  $f$  e  $\cal F$  per  $a=1$ 

# Esame di Stato 2018/19 Soluzione Quesiti seconda prova

Alessandro Gambini<sup>1</sup>, Elisa Garagnani<sup>2</sup>, and Giovanni Organtini<sup>3</sup>

<sup>1</sup>Università di Bologna 2 Istituto di Istruzione Superiore Archimede <sup>3</sup>Sapienza Università di Roma

20 giugno 2019

## Quesito 1

Il polinomio al numeratore  $p(x)$  è di secondo grado in quanto si annulla in 0 e 12/5 e ha lo stesso grado del denominatore poiché  $f(x)$  ha un asintoto orizzontale  $y = 5$ . 5 deve essere anche il coefficiente di  $x^2$  del polinomio. Il polinomio al denominatore si deve annullare in −3 e 3 per far sì che ci siano due asisntoti verticali di equazione x = 3 e  $x = -3$  quindi  $d = -9$ . L'equazione di  $f(x)$  è pertanto

$$
f(x) = \frac{5x(x - \frac{12}{5})}{x^2 - 9} = \frac{x(5x - 12)}{x^2 - 9}.
$$

Per determinare massimi e minimi relativi calcoliamo la derivata prima:

$$
f'(x) = \frac{(10x - 12)(x^2 - 9) - 2x(5x^2 - 12x)}{(x^2 - 9)^2}.
$$

Studiamo il segno della derivata:

$$
f'(x) \ge 0 \quad \Leftrightarrow \quad 10x^3 - 90x - 12x^2 + 108 - 10x^3 + 24x^2 \ge 0 \quad \Leftrightarrow \quad 2x^2 - 15x + 18 \ge 0.
$$

I punti crtitici sono pertanto  $x_1 = \frac{3}{2}$  $\frac{3}{2}$  e  $x_2 = 6$  e dal segno della derivata si deduce che  $x_1 = \frac{3}{2}$  $\frac{3}{2}$  è un punto di massimo relativo e  $x_2 = 6$  è un punto di minimo relativo. La funzione non amette massimi e minimi assoluti.

## Quesito 2

Il polinomio si annulla in  $x_0 = 0$ . Tale punto è l'unico zero del polinomio in quanto

$$
g'(x) = \sum_{n=1}^{1010} (2n-1)x^{2n-2} = 1 + 3x^2 + 5x^4 + \dots + 2017x^{2016} + 2019x^{2018} > 0
$$

in quanto somma di potenze pari di x. La derivata è sempre positiva quindi la funzione  $g(x)$  è sempre crescente quindi  $x_0 = 0$  è l'unico zero.

Si poteva arrivare alla stessa conclusione anche semplicemente osservando che essendo  $g(x)$  somma di potenze dispari avrà lo stesso segno di x pertanto si annulla solo per  $x = 0$ .

$$
\lim_{x \to \infty} \frac{g(x)}{1, 1^x} = 0
$$

perché rapporto tra un polinomio e un esponenziale con base maggiore di 1.

## Quesito 3

Posto x il lato del quadrato e h l'altro spigolo si ha che la somma degli spigoli vale  $8x + 4h$  con la condizione  $S = 2x^2 + 4hx$ . Ricavando h in funzione di S e x, si ottiene  $h = \frac{S - 2x^2}{4}$  $\frac{2x}{4x}$ . La somma degli spigoli vale

$$
f(x) = 8x + \frac{S - 2x^2}{x} = 6x + \frac{S}{x}.
$$

Il dominio geometrico della funzione è tale per cui x deve essere una numero reale positivo e l'area del quadrato di base deve essere minore di S/2, pertanto

$$
x \in \left(0, \sqrt{\frac{S}{2}}\right).
$$

L'unico punto critico di  $f(x)$  è  $x =$  $\sqrt{S}$  $\frac{6}{6}$  infatti

$$
f'(x) = 6 - \frac{S}{x^2}
$$
 e  $6x^2 - S = 0$   $\Leftrightarrow$   $x = \sqrt{\frac{S}{6}}$ .

Tale punto è un minimo perchè  $f''(x) = \frac{10}{x^3}$  è sempre positiva nel dominio geometrico.

Per tale valore si ottiene che  $h = x$ , pertanto il parallelepipedo cercato è un cubo.

## Quesito 4

L'equazione  $PA =$ √  $2PB$  può essere scritta nel modo seguente:

$$
(x-2)2 + y2 + (z+1)2 = 2(x+2)2 + 2(y-2)2 + 2(z-1)2.
$$

Semplificando si ottiene

$$
x(x+12) + y(y-8) + z(z-6) + 13 = 0,
$$

che è l'equazione di una superficie sferica in qunato può essere riscritta completando i quadrati,

$$
(x+6)2 + (y-4)2 + (z-3)2 = 48.
$$

Si verifica con una semplice sostituzione che  $T \in \mathcal{S}$ . Dall'equazione cartesiana si deduce il centro della sfera che si trova in C(−6, 4, 3) per cui il piano tangente è il piano passante per T e perpendicolare alla retta che unisce i punti C e T. I coefficienti direttori del piano tangente sono dati da T − C:

$$
(-10+6, 8-4, 7-3) = (-4, 4, 4),
$$

pertanto il piano è  $\pi$  :  $-4x + 4y + 4z + k = 0$ . Il termine noto k si trova imponendo il passaggio per il punto T ricavando  $k = -100$ . L'equazione finale del piano è  $\pi : x - y - z + 25 = 0$ 

## Quesito 5

Il lancio di 4 dadi dà luogo a 6 4 eventi distinti (eventi possibili).

• Per ottenere un numero minore o uguale a 5 si hanno 5 eventi favorevoli:

 $\{1, 1, 1, 1\}, \{1, 1, 1, 2\}, \{1, 1, 2, 1\}, \{1, 2, 1, 1\}, \{2, 1, 1, 1\},$ 

quindi la probabilità cercata è  $p = \frac{5}{100}$  $\frac{6}{1296}$ .

- Il prodotto dei numeri usciti è multiplo di 3 se almeno uno dei numeri è 3 o 6. La probabilità che in nessuno dei quattro lanci esca il numero 3 o il numero 6 è  $q = \frac{4^4}{c^4}$  $\frac{4^4}{6^4} = \left(\frac{2}{3}\right)$ 3 4 . La probabilità cercata è quella dell'evento complementare,  $p = 1 - q = 1 - \frac{16}{04}$  $\frac{16}{81} = \frac{65}{81}$  $\frac{80}{81}$ .
- Il numero di casi che non contengono nè il numero 5 nè il numero 6 è 4 4 . A questi vanno tolti i casi che non contengono il numero 4 che sono 3 4 . La probabilità cercata è pertanto

$$
p = \frac{4^4 - 3^4}{6^4} = \frac{175}{1296}.
$$

## Quesito 6

Per la legge di Lenz, la corrente indotta circola in modo tale da produrre un campo magnetico che si oppone alla variazione di flusso del campo inducente. Quindi, ad esempio, quando l'intensità del campo aumenta, aumenta anche il flusso attraverso la superficie della spira. Se supponiamo che la spira giaccia sul piano del foglio e che il campo magnetico sia entrante nel foglio, la corrente deve circolare in modo da ridurre il flusso e questo si può ottenere producendo un campo magnetico uscente dal foglio. Per la regola della mano destra, dunque, la corrente deve circolare in senso antiorario.

Da 0, 0 a 3, 0 ms il campo passa da un valore nullo a un valore di −0, 20 mT. Il valor medio della fem cosí generata vale quindi

$$
V_a = -\frac{\Delta \Phi(\mathbf{B})}{\Delta t} = \frac{S \cdot \Delta B}{\Delta t} = \frac{-0,20 - 0}{3} \times 30 \times 10^{-4} = -0.0002 \,\text{V} = -0.2 \,\text{mV} \,.
$$

Per il calcolo osserviamo che essendo numeratore e denominatore espressi, rispettivamente, in mT e in ms, non occorre trasformare le unità di misura e che 1 cm<sup>2</sup> = 10<sup>-4</sup> m<sup>2</sup>.

Analogamente, nei casi (b) e (c), avremo

$$
V_b = \frac{0,20 - (-0,20)}{5,0 - 3,0} \times 30 \times 10^{-4} = 0.0006 \,\text{V} = 0.6 \,\text{mV}
$$

e

$$
V_c = \frac{0,00 - 0,20}{10,0 - 5,0} \times 30 \times 10^{-4} = 0.00012 \,\text{V} = 0.12 \,\text{mV} \,.
$$

Le correnti che circolano nella spira si trovano con la legge di Ohm, dividendo le fem per la resistenza della spira:

$$
I_a = \frac{V_a}{R} = -0,05 \text{ A}
$$

$$
I_b = \frac{V_b}{R} = 0,15 \text{ A}
$$

$$
I_c = \frac{V_c}{R} = 0,030 \text{ A}
$$

## Quesito 7

La velocità media nel sistema di riferimento del laboratorio è evidentemente

$$
v = \frac{\Delta x}{\Delta t} = \frac{0,25}{2,0 \times 10^{-9}} = 1,25 \times 10^8 \,\mathrm{m/s} \,.
$$

La velocità vista dalla navicella si ricava applicando la trasformazione delle velocità di Einstein

$$
v_x' = \frac{v_x - v_0}{1 - \frac{v_0}{c^2}v_x}
$$

dove  $v_0 = 0.80c$  per cui

$$
v_x' = \frac{v_x - 0,80c}{1 - \frac{0,80}{c}v_x}
$$

.

Sapendo che  $c = 2,998 \times 10^8$  m/s, si ricava

$$
v'_x = \frac{1,25 - 0,80 \times 2,998}{1 - \frac{0,80}{2,998}1,25} \times 10^8 \simeq -1,7 \times 10^8 \,\mathrm{m/s}.
$$

Gli occupanti della navicella quindi vedono la particella muoversi all'indietro e questo significa che devono muoversi a una velocità superiore rispetto a quella della particella misurata in laboratorio. In effetti, la velocità della navicella nel sistema del laboratorio è l'80% di quella della luce, mentre quella della particella è solo il 42% circa di questa velocità.

Quando per lo sperimentatore nel laboratorio sono trascorsi 2 ns, per chi si trova a bordo della navicella trascorre un tempo pari a

$$
t' = \gamma \left( t - \frac{v_0}{c^2} x \right) = 2.22 \,\text{ns} \,.
$$

Qui  $\gamma$  è il fattore di Lorentz

$$
\gamma = \frac{1}{\sqrt{1 - \frac{v^2}{c^2}}}.
$$

La lunghezza percorsa dalla particella, per l'osservatore a bordo della navicella, invece vale

$$
x' = \gamma (x - v_0 t) \simeq 0.38 \,\mathrm{m}.
$$

Si vede facilmente che il rapporto tra $x'$ e  $t'$  è in modulo uguale a  $v'_x\hspace{-1.5pt}.\hspace{0.2pt}$ 

## Quesito 8

Prima di cominciare la soluzione scriviamo i dati in unità del SI. Abbiamo  $B = 1,00 \times 10^{-3}$  T,  $\Delta x = 0,381$  m e  $r = 0, 105$  m.

Il protone è una particella carica di carica  $q = 1,602 \times 10^{-19}$  C, che, quando si muove in un campo magnetico, subisce la Forza di Lorentz

$$
\mathbf{F}=q\mathbf{v}\wedge\mathbf{B}.
$$

Il modulo della forza vale

$$
F = qvB\sin\theta
$$

dove θ è l'angolo formato tra la velocità e il campo magnetico. Questa forza è quella che determina la curvatura della traiettoria del protone per cui, detta m la sua massa, per la seconda Legge di Newton si ha

$$
m\frac{(v\sin\theta)^2}{r} = qvB\sin\theta
$$

da cui, dopo le semplificazioni,

$$
v = \frac{qBr}{m\sin\theta}.
$$

Occorre ora determinare sin  $\theta$ . Osserviamo che per  $\theta = 0$ , cioè per velocità parallela al campo, la forza e, di conseguenza, l'accelerazione, è nulla (questo si traduce in un raggio di curvatura infinito). La componente della velocità parallela al campo dunque non cambia mai e la particella si muove di moto rettilineo uniforme per cui

$$
\Delta x = v \cos \theta \Delta t.
$$

La composizione di questo moto rettilineo uniforme e di quello soggetto all'accelerazione centripeta dovuta alla Forza di Lorentz determina la traiettoria a forma di elica di cui conosciamo il passo che è la distanza percorsa in un giro completo. Poiché il modulo della velocità non cambia possiamo scrivere che

$$
v\sin\theta = \frac{2\pi r}{T}
$$

dove T è il tempo impiegato a compiere un giro e dunque

$$
\Delta x = v \cos \theta T = \psi \cos \theta \frac{2\pi r}{\psi \sin \theta} = \frac{2\pi r}{\tan \theta}.
$$

Da quest'equazione ricaviamo cosí

$$
\tan \theta = \frac{2\pi r}{\Delta x} = \frac{2\pi \times 0,105}{0,381} \simeq 1,732
$$

che corrisponde a un angolo di circa 60 gradi. Possiamo quindi concludere che

$$
v = \frac{qBr}{m\sin 60^{\circ}} = 1,16 \times 10^4 \,\mathrm{m/s}
$$